# **Προγραμματισμός Ι**

# **Βρόχοι Επανάληψης**

**Πανεπιστήμιο Πελοποννήσου Τμήμα Πληροφορικής & Τηλεπικοινωνιών**

Νικόλαος Δ. Τσελίκας

# **Ο βρόχος for**

- **Η εντολή for χρησιμοποιείται για τη δημιουργία επαναληπτικών βρόχων στη C**
- **Επαναληπτικός βρόχος καλείται το τμήμα του κώδικα μέσα σε ένα πρόγραμμα, το οποίο εκτελείται από την αρχή και επαναλαμβάνεται όσο μία συνθήκη παραμένει αληθής (true)**

### **Γενική σύνταξη της εντολής for:**

**{**

**}**

**for(αρχική\_έκφραση; συνθήκη; τελική\_έκφραση)**

**/\* ομάδα εντολών (ή αλλιώς "σώμα" του βρόχου) που εκτελείται όσο η συνθήκη παραμένει αληθής. \*/**

### **Τα βήματα εκτέλεσης της for**

#### **1. Εκτελείται η αρχική\_έκφραση**

- **Η αρχική\_έκφραση εκτελείται μόνο μία φορά, όταν αρχίζει η εκτέλεση της for εντολής και μπορεί να είναι οποιαδήποτε έγκυρη έκφραση της C**
- **Συνήθως, είναι μία εντολή εκχώρησης που αρχικοποιεί κάποια μεταβλητή, η οποία θα χρησιμοποιηθεί από τις άλλες δύο εκφράσεις**
- **2. Γίνεται έλεγχος της τιμής της συνθήκης**
	- **Η συνθήκη είναι συνήθως μία σχεσιακή έκφραση**
	- **Αν είναι ψευδής, τότε ο for βρόχος τερματίζεται και η εκτέλεση του προγράμματος συνεχίζει με την πρώτη εντολή που υπάρχει μετά το άγκιστρο κλεισίματος της for εντολής**
	- **Αν είναι αληθής, τότε εκτελείται η ομάδα των εντολών που ονομάζεται και «σώμα του βρόχου»**
- **3. Εκτελείται η τελική\_έκφραση**
	- **Συνήθως, η τελική\_έκφραση αλλάζει την τιμή κάποιας μεταβλητής που χρησιμοποιείται στη συνθήκη**
- **4. Επαναλαμβάνονται συνεχώς τα βήματα (2) και (3), μέχρι η τιμή της συνθήκης να γίνει ψευδής**

# **Παράδειγμα**

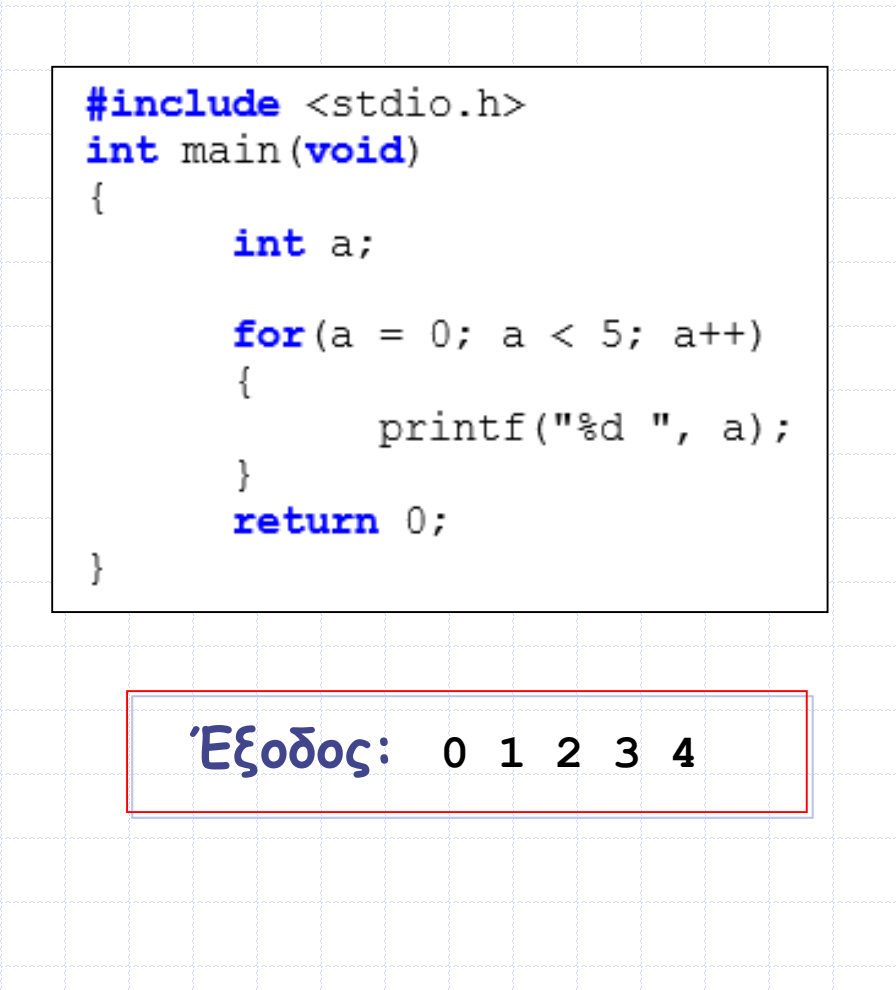

### **Παρατηρήσεις (I)**

- **Όταν γνωρίζουμε εκ των προτέρων τον αριθμό των επαναλήψεων που επιθυμούμε να εκτελεστούν, τότε χρησιμοποιούμε συνήθως την εντολή for και όχι κάποια άλλη επαναληπτική μέθοδο**
- **Όπως και στην περίπτωση της if-else δομής, αν το μπλοκ εντολών περιέχει μόνο μία εντολή, τότε τα άγκιστρα μπορούν να παραλειφθούν**
	- **Π.χ. το προηγούμενο παράδειγμα θα μπορούσε να γραφεί:**

```
#include <stdio.h>
int main (void)
      int a;
      for (a = 0; a < 5; a++)printf("%d", a);
      return 0:Προγραμματισμός Ι
```
# **Παρατηρήσεις (IΙ)**

 **Μην βάζετε το ελληνικό ερωτηματικό ; στο τέλος της for εντολής, γιατί το ερωτηματικό θεωρείται ξεχωριστή πρόταση, η οποία σημαίνει ότι δεν υπάρχει ομάδα εντολών για εκτέλεση (null statement)**

**Π.χ. η εντολή:** 

 $for (a = 0; a < 1000; a++)$ ;

**αυξάνει την τιμή του a χίλιες φορές και δεν κάνει τίποτα άλλο**

- **Συνήθως, for βρόχοι με «κενή ομάδα εντολών» χρησιμοποιούνται σαν βρόχοι εισαγωγής χρονικής καθυστέρησης, δηλαδή «για να περάσει η ώρα» μέχρι να γίνει κάποια ενέργεια...**
- **Σε περίπτωση, πάντως, που όντως θέλετε να δημιουργήσετε έναν «κενό επαναληπτικό βρόχο» , τοποθετήστε το ερωτηματικό στην επόμενη σειρά, έτσι ώστε να είναι ξεκάθαρο**

**;**

**Π.χ. for(a = 0; a < 1000; a++)**

# **Παρατηρήσεις (IΙΙ)**

- **Τα τμήματα της for εντολής, αρχική\_έκφραση, συνθήκη και τελική\_έκφραση μπορεί να αποτελούνται από μία μόνο εντολή, αλλά και από περισσότερες**
- **Στην περίπτωση που αποτελούνται από περισσότερες από μία εντολές, τότε αυτές χωρίζονται μεταξύ τους με τον τελεστή κόμμα (,).**

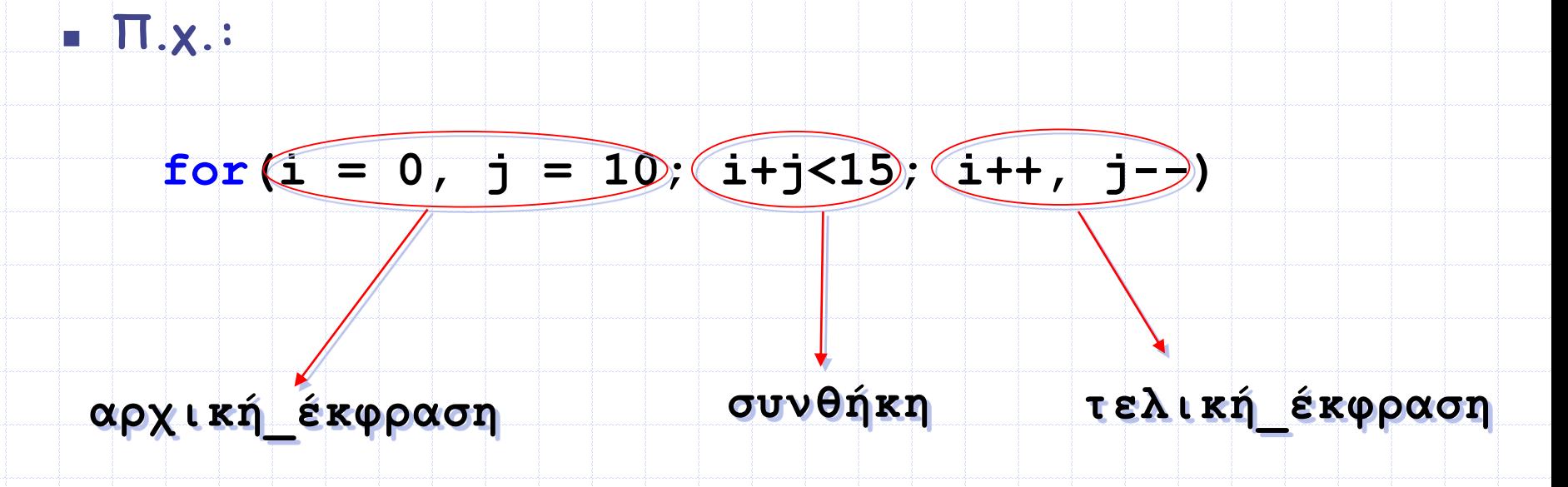

# **Παρατηρήσεις (IΙΙ)**

- **Στη θέση των αρχική\_έκφραση, συνθήκη και τελική\_έκφραση μπορεί να μπει οποιαδήποτε έγκυρη έκφραση της C** 
	- **Π.χ.**

**for(printf("Yes\n"); συνθήκη; τελική\_έκφραση)** 

**Με την παραπάνω εντολή, τυπώνεται στην οθόνη Yes και το πρόγραμμα συνεχίζει με τον έλεγχο της συνθήκης της for...**

# **Παρατηρήσεις (IV)**

- **Σε μία for εντολή μπορεί να λείπουν κάποια από τα 3 τμήματά της ή ακόμη και όλα**
- **Π.χ. στην εντολή:**

**for(; a < 5; a++)** 

- **λείπει η αρχική\_έκφραση**
- **Ωστόσο, το ελληνικό ερωτηματικό ; εξακολουθεί να υπάρχει και να λειτουργεί σαν διαχωριστικό μεταξύ των τμημάτων**
- **Στην εντολή:**

**for(;;)**

**λείπουν και τα 3 τμήματα** 

# **Παρατηρήσεις (V)**

- **Όταν σε μία for εντολή λείπει η συνθήκη ή η συνθήκη είναι πάντα αληθής, τότε αυτός ο for βρόχος ονομάζεται ατέρμονος βρόχος, γιατί δεν τερματίζεται ποτέ**
- **Π.χ. ο βρόχος:**

#### $for (a = 0; 0 < 1; a++)$

- **είναι ατέρμονος, γιατί η συνθήκη 0 < 1 είναι πάντα αληθής**
- **Επίσης, ο βρόχος:**

#### **for(;;)**

**είναι και αυτός ατέρμονος, αφού λείπει η συνθήκη**

# **Παρατηρήσεις (VI)**

- **Aν η συνθήκη είναι εξ'αρχής ψευδής, τότε δεν θα εκτελεστεί ποτέ το μπλοκ εντολών της for**
- **Π.χ. ο παρακάτω for βρόχος και το μπλοκ εντολών του δεν θα εκτελεστεί ποτέ, αφού η συνθήκη a > 10 είναι εξ'αρχής ψευδής (αφού η τιμή του a είναι 0)**

$$
for (a = 0; a > 10; a++)
$$

**{**

**}**

**printf("%d\n",a);**

**printf("Yes\n");**

# **Παρατηρήσεις (VIΙ)**

- **Αν αρχική\_έκφραση και η τελική\_έκφραση λείπουν, ο for βρόχος είναι ισοδύναμος με τον αντίστοιχο while βρόχο, όπως θα δούμε παρακάτω**
- **Π.χ. ο παρακάτω for βρόχος:**

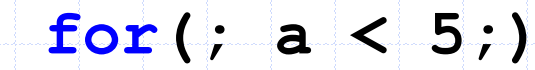

**Είναι ισοδύναμος με τον while βρόχο:**

#### **while(a < 5)**

# **Παραδείγματα (Ι)**

 **Γράψτε ένα πρόγραμμα που να εμφανίζει τους ακέραιους αριθμούς από το 1 έως το 10** 

```
#include <stdio.h>
int main (void)
```
ł

```
int ifor (i = 1; i \le 10; i++)print(f("ad\nu", i);return 0:
```
 **Γράψτε ένα πρόγραμμα που να εμφανίζει τους ακέραιους αριθμούς από το 1 έως το 10, αλλά με ανάποδη σειρά...**

```
#include <stdio.h>
int main (void)
      int ifor (i = 10; i >= 1; i--)print(f("ad\nu", i);return 0:
```
Προγραμματισμός Ι

### **Παραδείγματα (ΙΙ)**

 **Γράψτε ένα πρόγραμμα το οποίο να διαβάζει 10 ακέραιους αριθμούς και να εμφανίζει κάθε φορά το τριπλάσιο του αριθμού, μόνο αν αυτός είναι μικρότερος του 10 ή μεγαλύτερος του 20**

```
#include <stdio.h>
int main (void)
      int i, num;
      for (i = 0; i < 10; i++)printf("Enter number: ");
             scant("ad", \text{sinum});
             if (num < 10 | | num > 20)
                   printf("Num = \frac{2}{3};
      return 0;
```
# **Παραδείγματα (ΙΙΙ)**

#### **Ποια είναι η έξοδος του παρακάτω προγράμματος ???**

```
#include <stdio.h>
int main (void)
      int i;unsigned int j;
      for (i = 12; i > 2; i == 5)printf("%d ", i);printf("End = \frac{d}{n}", i);
      for(j = 5; j \ge 0; j = -)print(f("Test\n", 'return 0;Έξοδος: 12 7 End = 2
     Test
     Test
     Test... (ατέρμων βρόχος)
```
Προγραμματισμός Ι

# **Παραδείγματα (ΙV)**

**Ποια είναι η έξοδος του παρακάτω προγράμματος ???** 

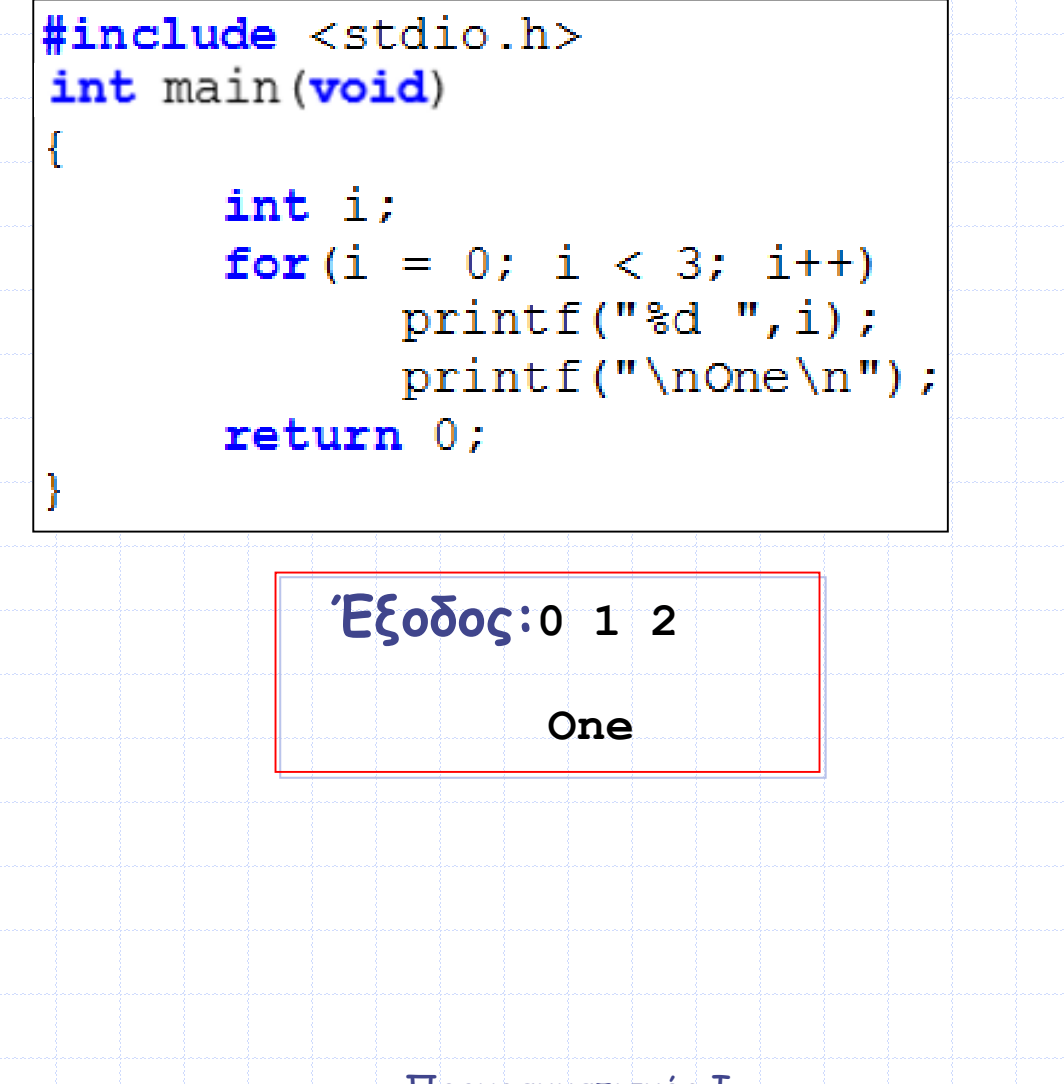

# **Παραδείγματα (V)**

#### **Ποια είναι η έξοδος του παρακάτω προγράμματος ???**

```
#include <stdio.h>
int main (void)
      int i = 20, j = 5;for (i = 0; i+j == 5; j++)print(f("One\n'\n');
            i = 4;
            i = 1;printf("Vall = d Vall = d \ln", i, j);
      return 0;ł
         Έξοδος: One
                 Val1 = 4 Val2 = 2Προγραμματισμός Ι
```
### **H εντολή break**

- **Η εντολή break χρησιμοποιείται για τον άμεσο τερματισμό ενός επαναληπτικού βρόχου (π.χ. for, while ή do-while) ή για τον τερματισμό μίας εντολής switch**
- **Στους επαναληπτικούς βρόχους, μετά την εκτέλεση της εντολής break το πρόγραμμα συνεχίζει με την εκτέλεση της πρώτης εντολής μετά τον βρόχο**
- **Ωστόσο, όπως θα δούμε στη συνέχεια, η εκτέλεση της εντολής break μέσα σε έναν ένθετο επαναληπτικό βρόχο προκαλεί τον τερματισμό μόνο του βρόχου στον οποίο η ίδια περιέχεται**
- **Επίσης, όπως είδαμε στην εντολή switch, η εκτέλεση της εντολής break μέσα σε μία switch προκαλεί επίσης τον άμεσο τερματισμό της λειτουργίας της**

# **Παράδειγμα**

### **Ποια είναι η έξοδος του παρακάτω προγράμματος ???**

ł

```
#include <stdio.h>
int main (void)
      int i;for (i = 1; i \le 10; i++)if(i == 5)break;
             printf("ad", i);Y
      printf("\ni = \delta(\n\cdot i);
      return 0;Έξοδος:1 2 3 4
                i = 5
```
Προγραμματισμός Ι

### **H εντολή continue**

- **Η εντολή continue χρησιμοποιείται μέσα σε έναν επαναληπτικό βρόχο (π.χ. for, while ή do-while)**
- **Η εκτέλεση της εντολής continue μέσα σε έναν επαναληπτικό βρόχο προκαλεί την άμεση διακοπή της εκτέλεσης της ομάδας των εντολών της τρέχουσας επανάληψης και την έναρξη της επόμενης επανάληψης**
- **Άρα, οι εντολές ανάμεσα στην εντολή continue και στο τέλος του βρόχου δεν εκτελούνται για την τρέχουσα επανάληψη**

# **Παράδειγμα**

#### **Ποια είναι η έξοδος του παρακάτω προγράμματος ???**

```
#include <stdio.h>
int main (void)
      int i;for (i = 1; i \le 10; i++)if(i == 5)continue;
            printf("d", i);
      printf("\ni = \delta(\n\cdot i);
      return 0:ł
  Έξοδος:1 2 3 4 6 7 8 9 10
```
**i = 11**

### **Ένθετοι for βρόχοι**

- **Ένας επαναληπτικός βρόχος (π.χ. for, while ή do-while) μπορεί να είναι ένθετος στο εσωτερικό κάποιου άλλου**
- **Π.χ. στην παρακάτω γενική περίπτωση, βλέπουμε δύο ένθετα for, στα οποία για να συμβεί μία επανάληψη του εξωτερικού βρόχου πρέπει πρώτα να τερματίσει η εκτέλεση του εσωτερικού βρόχου**

**Εξωτερικός for βρόχος**

**{**

**}**

**{**

**}**

**for(αρχική\_έκφραση\_1; συνθήκη\_1; τελική\_έκφραση\_1)**

**for(αρχική\_έκφραση\_2; συνθήκη\_2; τελική\_έκφραση\_2)**

**/\* ομάδα εντολών που θα εκτελείται συνεχώς όσο η συνθήκη\_2 παραμένει αληθής. \*/ Εσωτερικός for βρόχος**

**/\* ομάδα εντολών που θα εκτελείται συνεχώς όσο η συνθήκη\_1 παραμένει αληθής. \*/**

# **Παραδείγματα (Ι)**

#### **Ποια είναι η έξοδος του παρακάτω προγράμματος ???**

```
#include <stdio.h>
int main (void)
      int i, j;
      for (i = 0; i < 2; i++)printf("One");
            for (j = 0; j < 2; j+=2)print(f("Two "));return 0;
     Έξοδος: One Two One Two
```
### **Παραδείγματα (ΙΙ)**

### **Ποια είναι η έξοδος του παρακάτω προγράμματος ???**

```
#include <stdio.h>
int main (void)
      int i, j;for (i = 0; i < 2; i++)for (j = 0; j < 3; j++)print(f("Two"));if(i+1 == 1)break;
            print(f("One'");printf("\nVal1 = d Val2 = d \n\times d, i, j);
      return 0;
       Έξοδος: Two Two One Two One
                Val1 = 2 Val2 = 0Προγραμματισμός Ι
```
## **Παραδείγματα (ΙΙΙ)**

**Ποια είναι η έξοδος του παρακάτω προγράμματος ???**

```
#include <stdio.h>
int main (void)
      int i, j, k;
      k = 100:
      for (i = 0; i < 2; i++)print(f("One'");for (j = 0; k; j++)print(f("Two"));k = 50;return 0;Έξοδος: One Two Two One
```
Προγραμματισμός Ι

# **Παραδείγματα (ΙV)**

#### **Ποια είναι η έξοδος του παρακάτω προγράμματος ???**

```
#include <stdio.h>
int main (void)
ί
      int i, j;
      for (i = 0; i < 5; i++)for (j = 0; j \le i; j++)print(f("* "));print(f("n");
      return 0;ŀ
       Έξοδος: *
                 * *
                * * *
                 * * * *
                 * * * * *Προγραμματισμός Ι
```
### **Παραδείγματα (V)**

 **Γράψτε ένα πρόγραμμα το οποίο να διαβάζει τους βαθμούς μίας ομάδας 5 φοιτητών σε 3 διαφορετικά μαθήματα και να εμφανίζει στην οθόνη τον μέσο όρο του κάθε φοιτητή στα 3 μαθήματα και τον συνολικό μέσο όρο της ομάδας σε όλα τα μαθήματα**

```
#include <stdio.h>
```

```
#define LESSONS
                    - 3
                      -5#define STUDENTS
```

```
int main (void)
```

```
int i, j;float grade, stud grade, class grade;
```

```
class grade = 0;for(i = 0; i < STUDENTS; i++)
```

```
printf("***** Student d\n\infty, i+1);
```
stud grade =  $0$ ; /\* This variable holds the sum of all grades in all courses of each student. For each student it is initialized to zero. \*/

### **Παραδείγματα (V)**

```
for(j = 0; j < LESSONS; j+1)
                   printf("Enter grade for lesson %d: ", j+1);
                   scanf("f", \& grade);stud grade += grade;
                   class grade += grade; /* Aυτή η μεταβλητή
μετράει το συνολικό άθροισμα των βαθμών της ομάδας. */
             \frac{1}{2} /* Tέλος της 2<sup>ης</sup> for */
            printf ("Average grade for student d is \cdot 2f\n",
                   i+1, stud grade / LESSONS);
      \} /* Τέλος της 1ης for */
      printf ("\n***** Average class grade is %.2f\n",
             class grade / (STUDENTS * LESSONS);
      return 0:
                            Προγραμματισμός Ι
```
ļ.

# **Ο βρόχος while**

- **Η εντολή while, όπως και η εντολή for, χρησιμοποιείται για τη δημιουργία επαναληπτικών βρόχων στη C**
- **Γενική σύνταξη της εντολής while:**
- **while(συνθήκη)**

**{**

**}**

**/\* ομάδα εντολών που θα εκτελείται όσο η συνθήκη παραμένει αληθής. \*/**

### **Εκτέλεση της εντολής while**

- **1. Γίνεται έλεγχος της τιμής της συνθήκης (η οποία είναι συνήθως μία σχεσιακή έκφραση)**
	- **Αν η συνθήκη είναι ψευδής (false) τότε ο while βρόχος τερματίζεται και η εκτέλεση του προγράμματος συνεχίζει με την πρώτη εντολή που υπάρχει μετά το άγκιστρο κλεισίματος της while εντολής**
	- **Αν η συνθήκη είναι αληθής (true) τότε εκτελείται η ομάδα εντολών που υπάρχει ανάμεσα στα άγκιστρα {} και η τιμή της συνθήκης ελέγχεται πάλι**
		- **Αν η τιμή της συνθήκης γίνει ψευδής (false), τότε ο while βρόχος τερματίζεται**
		- **Αν όχι, επανεκτελείται η ομάδα των εντολών του βρόχου while**
		- **Η παραπάνω διαδικασία επαναλαμβάνεται μέχρι η τιμή της συνθήκης να γίνει ψευδής**

# **Παρατηρήσεις (I)**

- **Η εντολή while χρησιμοποιείται συνήθως όταν δεν γνωρίζουμε τον ακριβή αριθμό των επαναλήψεων που θέλουμε να εκτελεστεί η ομάδα των εντολών μας**
	- **Όταν αντιθέτως γνωρίζουμε εκ των προτέρων τον αριθμό των επαναλήψεων που επιθυμούμε να εκτελεστούν, τότε συνήθως χρησιμοποιούμε την εντολή for**
- **Όπως και σε προηγούμενες περιπτώσεις (π.χ. εντολές if-else, for, κτλ), αν η ομάδα εντολών περιέχει μόνο μία εντολή, τότε τα άγκιστρα μπορούν να παραλειφθούν**

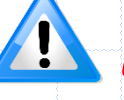

 **Μην βάζετε το ελληνικό ερωτηματικό ; στο τέλος της while εντολής, γιατί το ερωτηματικό θεωρείται ξεχωριστή πρόταση, η οποία σημαίνει ότι δεν υπάρχει ομάδα εντολών για εκτέλεση** 

# **Παρατηρήσεις (IΙ)**

- **Η εντολή while(x) είναι ισοδύναμη με την while(x != 0)**
- **Προτείνεται ο δεύτερος τρόπος για να είναι πιο ευανάγνωστο το πρόγραμμα**
- **Αντίστοιχα, για τον ίδιο ακριβώς λόγο προτείνεται το**   $\text{while}$  (x == 0) *a***vti tou while(!x)**
- **Όταν σε μία while εντολή η συνθήκη είναι πάντα αληθής, τότε αυτός ο while βρόχος ονομάζεται ατέρμονος βρόχος, γιατί δεν τερματίζεται ποτέ**
- **Π.χ. ο βρόχος while(1) είναι ατέρμονος, γιατί η συνθήκη είναι πάντα αληθής, αφού το 1 είναι διαφορετικό από το 0**

# **Παρατηρήσεις (IΙΙ)**

 **Aν η συνθήκη είναι εξ'αρχής ψευδής, τότε δεν θα εκτελεστεί ποτέ το μπλοκ εντολών της while**

$$
\frac{\text{int}}{\text{at}} a = 10, b = 20;
$$

**while(b < a)**

**{**

**}**

**Π.χ.** 

**printf("%d\n", a);**

**printf("Yes\n");**

# **Παρατηρήσεις (IV)**

#### **Οι εντολές for και while είναι πολύ στενά συνδεδεμένες**

#### **Ουσιαστικά, οι παρακάτω εντολές είναι ισοδύναμες:**

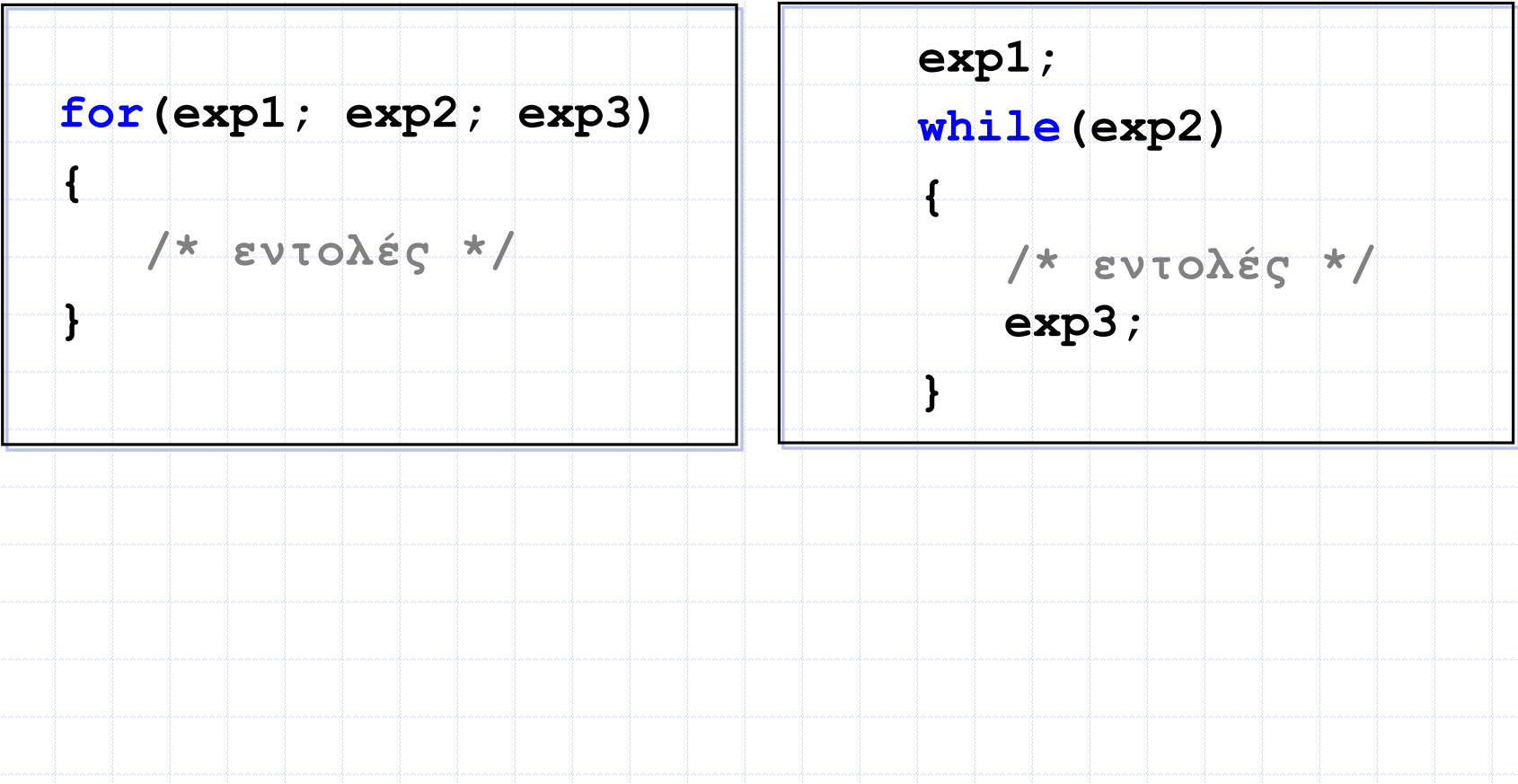

## **Παραδείγματα (Ι)**

 **Γράψτε ένα πρόγραμμα το οποίο να διαβάζει συνεχώς έναν ακέραιο αριθμό και να τον εμφανίζει μέχρι ο χρήστης να εισάγει το μηδέν (0). Το μηδέν (0) που θα εισάγει ο χρήστης να μην εμφανίζεται.** 

```
#include <stdio.h>
int main (void)
      int i = 1; /* Initialize with a nonzero value, just to be sure
that the loop will be executed. */while(i := 0)printf("Enter number: ");
            scanf("8d", \&i);if(i := 0)printf("Num = \delta \ln", i);
      return 0;Προγραμματισμός Ι
```
## **Παραδείγματα (ΙΙ)**

 **Πόσες φορές εκτελείται ο while βρόχος στο παρακάτω πρόγραμμα?**

#include <stdio.h>

Ł

```
int main (void)
      int a = 256, b = 2;
      while (a := b)b = b * b;a \gg = 2;return 0;
```
**Απάντηση: 2 φορές**

# **Παραδείγματα (ΙΙΙ)**

**Ποια είναι η έξοδος του παρακάτω προγράμματος ???**

```
#include <stdio.h>
int main (void)
      int dig = 0, a = 12345678;
      while (a > 0);
             a /= 10;
             \text{dig++};printf("d\nu", dig);return 0;
```
**Απάντηση: Ατέρμονος βρόχος... (και όχι 8, που πιθανώς απαντήσατε)**

## **Παραδείγματα (ΙV)**

 **Γράψτε ένα πρόγραμμα το οποίο να διαβάζει συνεχώς ακέραιους αριθμούς μέχρι ο χρήστης να εισάγει το 0. Στο τέλος, το πρόγραμμα να εμφανίζει το πλήθος των θετικών και αρνητικών αριθμών που εισήγαγε ο χρήστης. Το μηδέν (0) να μην προσμετράται ούτε στους θετικούς ούτε στους** 

```
αρνητικούς αριθμούς
```

```
#include <stdio.h>
int main (void)
      int i, pos, neq;
      pos = neg = 0;while(1)printf("Enter number: ");
            scanf("ad", \&i);if(i == 0)break;
            else if (i > 0)post+;else
                  neq++;printf("Pos = d Neq = d \nvert", pos, neq);
      return 0;
```
Προγραμματισμός Ι

### **Ο βρόχος do-while**

- **Η εντολή do-while, όπως και οι εντολές for και while, χρησιμοποιείται για τη δημιουργία επαναληπτικών βρόχων στη C**
- **Σε αντίθεση με τις εντολές for και while η συνθήκη στην εντολή do-while ελέγχεται αφού εκτελεστούν μία φορά οι εντολές του βρόχου**
- **Γενική σύνταξη της εντολής do-while:**

**/\* ομάδα εντολών που εκτελείται αρχικά μία φορά και στη συνέχεια κατ' επανάληψη όσο η συνθήκη παραμένει αληθής. \*/**

**}while(συνθήκη);**

**do**

**{**

### **while vs. do-while**

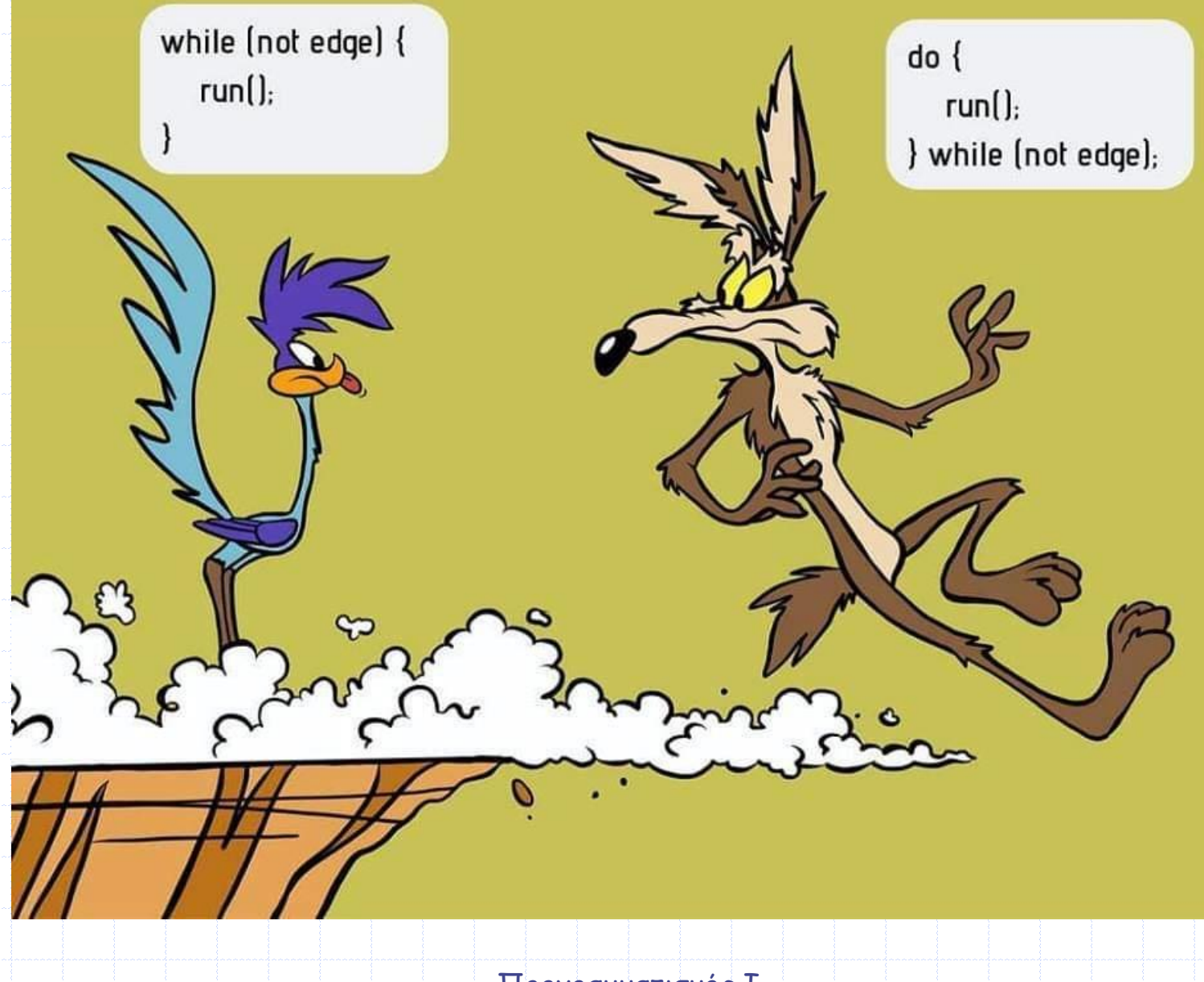

### **Τα βήματα εκτέλεσης της do-while**

- **1. Εκτελείται η ομάδα εντολών που υπάρχει ανάμεσα στα άγκιστρα {}**
- **2. Γίνεται έλεγχος της τιμής της συνθήκης (η οποία είναι συνήθως μία σχεσιακή έκφραση)**
	- **Αν η συνθήκη είναι ψευδής (false) τότε ο do-while βρόχος τερματίζεται και η εκτέλεση του προγράμματος συνεχίζει με την πρώτη εντολή που υπάρχει μετά το άγκιστρο κλεισίματος της do-while εντολής**
	- **Αν η συνθήκη είναι αληθής (true) τότε επανεκτελείται η ομάδα εντολών που υπάρχει ανάμεσα στα άγκιστρα {}**
	- **Το βήμα αυτό επαναλαμβάνεται μέχρι η τιμή της συνθήκης να γίνει ψευδής**

# **Παρατηρήσεις (Ι)**

- **Ο βρόχος do-while χρησιμοποιείται πολύ λιγότερο από τους for και while βρόχους**
- **Όποιο πρόβλημα λύνεται με χρήση του βρόχου do-while θα μπορούσε να επιλυθεί και με χρήση βρόχων while ή for**
- **Κάθε do-while βρόχος εκτελείται τουλάχιστον μία φορά, ακόμα κι αν η συνθήκη του βρόχου είναι ψευδής**
- **Ο βρόχος do-while πρέπει να τελειώνει με το ελληνικό ερωτηματικό (;)**
	- **Συνήθως, οι βρόχοι do-while χρησιμοποιούνται όταν θέλουμε να ελέγξουμε τις τιμές εισόδου σε ένα πρόγραμμα**

# **Παρατηρήσεις (ΙΙ)**

- **Σε περίπτωση που ο βρόχος do-while περιέχει μόνο μία εντολή, τα άγκιστρα μπορούν, και στην do-while εντολή, να παραλειφθούν**
- **Παρόλα αυτά, προτείνεται να χρησιμοποιείτε πάντοτε τα άγκιστρα σε εντολές do-while, διότι η παράλειψή τους πιθανότατα να παραπλανήσει τους αναγνώστες του προγράμματός σας (στο «κάτω» κομμάτι της εντολής), κάνοντάς τους να νομίζουν ότι χρησιμοποιείτε while εντολή**

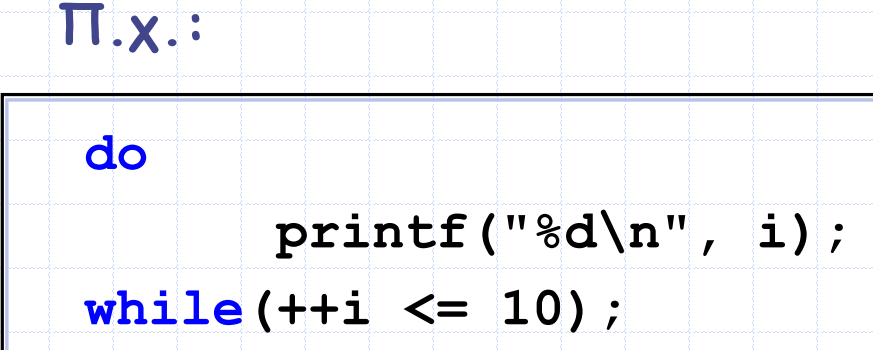

## **Παράδειγμα (Ι)**

 **Γράψτε ένα πρόγραμμα το οποίο να διαβάζει έναν θετικό ακέραιο αριθμό και με χρήση της εντολής do-while να εμφανίζει τη λέξη This τόσες φορές στην οθόνη όσο και ο αριθμός που** 

**εισήγαγε ο χρήστης.**

```
#include <stdio.h>
int main (void)
```

```
int i, num;
```

```
printf("Enter number: ");
scanf("ad", sinum);i = 1;
do
      print(f("This\n');i++;
\} while (i <= num);
```

```
return 0:
```
Προγραμματισμός Ι **Τροποποιήστε το παραπάνω πρόγραμμα, ώστε να ζητά επίμονα την εισαγωγή θετικού αριθμού σε περίπτωση που ο χρήστης εισάγει μη θετικό ακέραιο (να γίνεται δηλαδή έλεγχος της τιμής εισαγωγής).**

## **Παράδειγμα (ΙΙ)**

 **Γράψτε ένα πρόγραμμα το οποίο να διαβάζει έναν θετικό ακέραιο N > 3 και στη συνέχεια να υπολογίζει το αποτέλεσμα της παρακάτω μαθηματικής σχέσης. Το πρόγραμμα θα πρέπει να αναγκάζει τον χρήστη να εισάγει ακέραιο μεγαλύτερο του 3.**

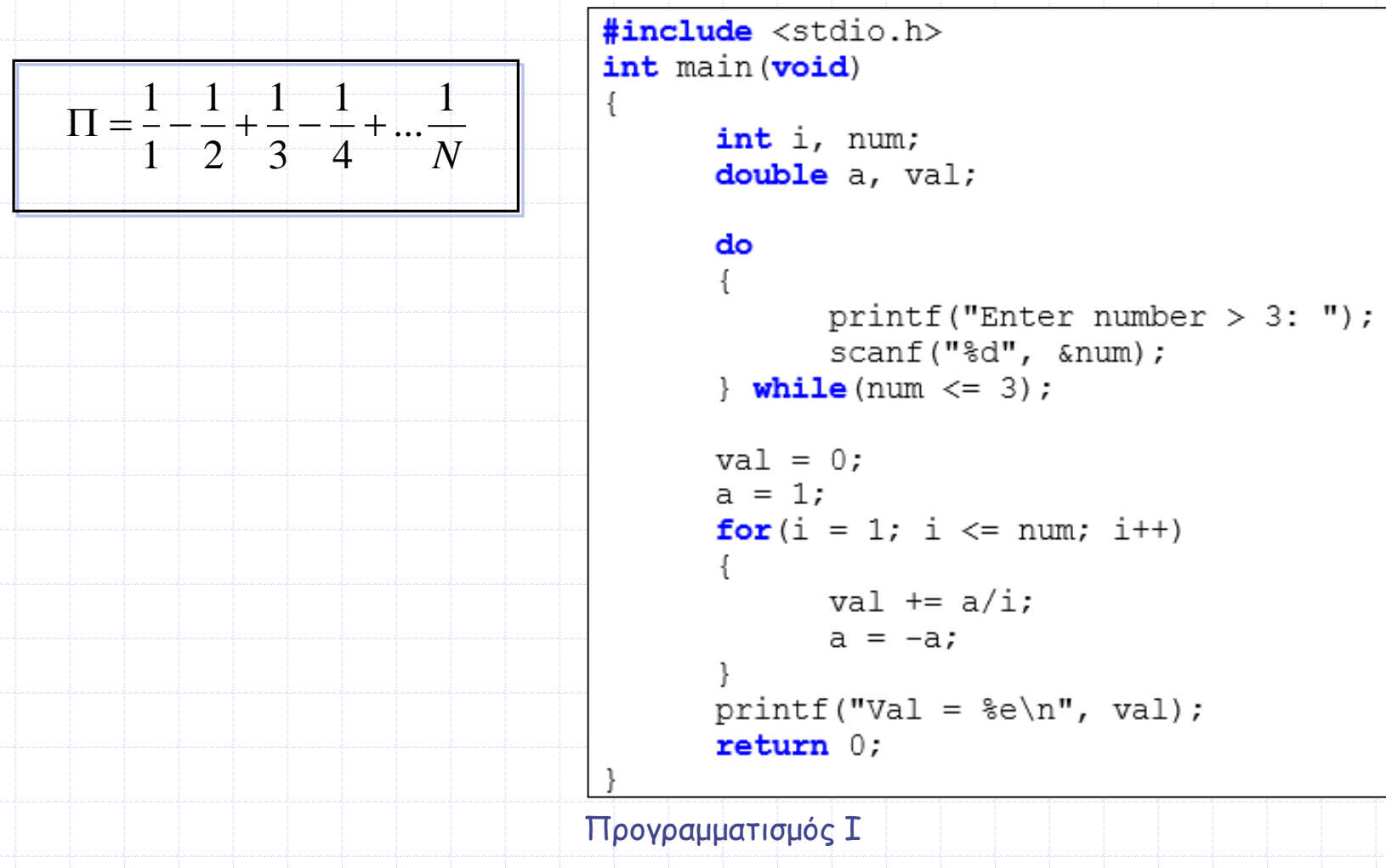

### **Η εντολή goto**

- **Η εντολή goto χρησιμοποιείται με σκοπό να μεταφέρει την εκτέλεση του προγράμματος σε κάποια άλλη εντολή μέσα στην ίδια συνάρτηση, με την προϋπόθεση ότι η εντολή έχει μία ετικέτα**
- **Γενική σύνταξη της εντολής goto:**

**goto lebel;**

- **Όταν εκτελείται η εντολή goto η εκτέλεση του προγράμματος μεταβαίνει άμεσα στην εντολή που ακολουθεί τη θέση που έχει δηλωθεί με το όνομα lebel**
- **Η θέση με το όνομα lebel πρέπει να είναι μοναδική μέσα στη συνάρτηση και προσδιορίζεται γράφοντας το όνομά της και άνω κάτω τελεία :**

# **Παράδειγμα**

 **Αν ο χρήστης εισάγει την τιμή -1 η εκτέλεση του προγράμματος μεταβαίνει στη θέση START και ο for βρόχος εκτελείται πάλι από την αρχή** 

```
#include <stdio.h>
int main (void)
      int i, num;
START:
      for (i = 0; i < 5; i++)printf("Enter number: ");
             scanf("ad", \sinim);if (num == -1)
                   goto START;
      return 0;Προγραμματισμός Ι
```
## **Παρατηρήσεις (Ι)**

- **Γενικά, δεν προτείνεται η χρήση της εντολής goto, γιατί η μετάβαση της εκτέλεσης του προγράμματος από ένα σημείο σε κάποιο άλλο και μετά σε κάποιο άλλο, κ.ο.κ, οδηγεί σε δυσνόητο κώδικα που δεν είναι καλά οργανωμένος και άρα δύσκολα ελέγχεται**
- **Πολλοί μάλιστα είναι εντελώς αντίθετοι στη χρήση της goto, υποστηρίζοντας ότι δεν έχει καμία θέση μέσα σε ένα καλά δομημένο πρόγραμμα**
- **Ωστόσο, υπάρχουν αρκετά προγράμματα χιλιάδων γραμμών, χωρίς καμία εντολή goto, τα οποία δεν έχουν καμία σχέση με δομημένο προγραμματισμό**

## **Παρατηρήσεις (ΙΙ)**

 **Ίσως, ορισμένες φορές, η χρήση της goto να οδηγεί και σε απλούστερο κώδικα (π.χ. στην άμεση έξοδο από έναν «αρκετά ένθετο» for βρόχο, όπως τον παρακάτω)** 

```
for (i = 0; i < 10; i++)for (j = 0; j < 20; j++)for (k = 0; k < 30; k++)if(συνθήκη)
                        qoto NEXT;
NEXT:
```
 **Εξάλλου, και οι εντολές break, continue και return (που χρησιμοποιούνται από τους «κατακριτές» της goto) δεν είναι τίποτα άλλο από παραλλαγές της goto**